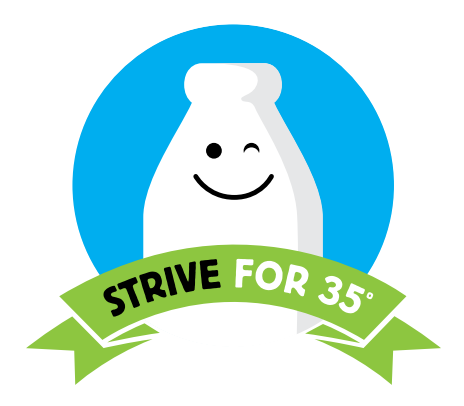

# 21 TIPS FOR COOLER MILK

# **WHEN THE MILK IS DELIVERED:**

- **1.** Check milk temperature
- **2.** Smell and taste the milk
- **3.** Check the "Sell by" date
- **4.** Check delivery truck to ensure it is clean and refrigerated

## **WHEN STORING THE MILK:**

- **5.** Place milk in the cooler immediately after delivery
- **6.** Put milk in the back of the cooler and away from the door
- **7.** Rotate milk so that fresh milk is in the back and on the bottom
- **8.** Avoid placing milk next to foods with strong odors
- **9.** Clean spills immediately
- **10.** Allow proper air circulation around milk by not overloading the cooler

## **WHEN SERVING THE MILK:**

- **11.** Check milk temperatures before each lunch period
- **12.** Offer from insulated containers or barrels
- **13.** Allow students to serve themselves
- **14.** Check milk temperatures after service

## **ALWAYS:**

- **15.** Monitor milk temperature on a daily basis
- **16.** Keep milk inside cooler during meal service
- **17.** Shut drop-front cooler doors when not serving
- **18.** Replace worn cooler gaskets
- **19.** Monitor your milk cooler's thermostat
- **20.** Consider replacing cold-wall/drop-front coolers with forced air coolers or glass-door merchandisers
- **21.** Regularly clean milk cooler vents

#### **ARE YOU USING YOUR THERMOMETER CORRECTLY?**

#### **HOW TO MEASURE MILK TEMPERATURES:**

- 1. Sanitize thermometer
- 2. Insert probe at least 2½ inches into the milk container
- 3. Wait at least 10 seconds for temperature to register
- 4. Record temperature in a temperature log

#### **HOW TO CALIBRATE A DIGITAL THERMOMETER:**

- 1. Insert probe into at least 1 inch of crushed ice and water
- 2. Ensure stem doesn't touch bottom of container
- 3. Press the CAL button for 2 seconds
- 4. If after 2 seconds, display reads 32°F, then the thermometer is callibrated.
- 5. To avoid accidental recalibration, only be perform function when temperature is between 23°F and 41°F

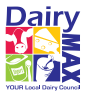

#### **LEARN MORE AT DAIRYMAX.ORG/STRIVEFOR35**